**We PDF Watermark Remover Crack**

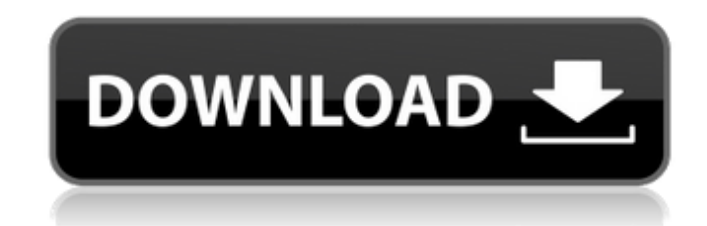

## **We PDF Watermark Remover Crack Free Download X64**

Program Requirements: OS: Windows 8, Windows 7, Windows Vista, Windows XP CPU: Intel Pentium 4 Processor: 2 GHz or higher RAM: 512 MB or higher Hard disk: 100 MB or higher Internet: Product Size: 8.52 MB Developer/Publishe Freeware We PDF Watermark Remover Free Download Description We PDF Watermark Remover Serial Key is a practical and effective application that provides you with a simple means of removing watermarks from PDF documents effor with an intuitive interface and helps you to process your documents in only three steps. It enables you to add new files from the dedicated ribbon menu or simply drag and drop them into the main window, view them so you ca want to remove the watermark from, then access the output folder so you can view them. After selecting the PDF documents you want to remove watermarks from, We PDF Watermark Remover Crack Free Download will process each fi watermarks. This way, you have the possibility to remove only the content you don't want to appear anymore into your documents. Because it provides you with support for both image and text watermarks, you can be rest assur content and document you want. Moreover, it enables you to process thousands of PDF files at a time, while keeping the same quality and output. What's more, you can even add a personalized suffix to all the processed docum you save them into the same folder with the original ones. Also, the application enables you to export the current list to various formats such as \*.txt, \*.log or \*.lst so you can access it for future use. As a conclusion Remover helps you to process thousands of PDF documents and enables you to remove only the content you want. It carries out its tasks very quickly and it does not affect the overall performance of the computer.T cell-like cells require a precommitted B cell stage for their differentiation into antigen-specific plasma cells. We have used the transfer of chimeric mice with a radiolabeled B cell-deficient BM population to determine the functio of Ag-specific Ig-sec

Watermark can be determined as the text or picture that appears at the bottom of a document such as a picture, logo, or name. Watermarks are usually applied to the documents to prevent alteration or counterfeiting. This so watermarks from PDF files. This tool will remove black watermarks and white watermarks in PDF files. Besides, it also works to remove the watermarks from the documents that have watermarks of different colors. The goal of from PDF file without altering the original content and its appearance. Moreover, it is also useful for removing Adobe PDF watermark, watermark from security document, security document with watermarks, and so on. More Fea watermarks in PDF files. Removes color watermarks from PDF files and removes a single or multi-color watermark from PDF files. Extracts logo from the document which is watermarked. Converts PDF to a new PDF file without wa watermarks from PDF in batch with few mouse clicks. Convert PDF to portable document format (PDF/X-1a, PDF/X-3, PDF/X-3). Remove PDF watermark from Adobe Acrobat document. Remove PDF watermark from Office documents, Word d documents. Remove PDF watermark from document created from a template. Remove PDF watermark from multi-pages documents. Removes other watermark from PDF as COMP, PMS, PRS. Use it on Windows XP, Vista, 8, 7, 8.1, 10, Server 2016. Uninstall the PDF Watermark Remover 5.6.3.4 Crack is 100% Working. FAQs: How to update and install? Download the file from the link given above and install this. How to download the cracked version? Click on the down folder where you have downloaded the file. Double-click on the Setup.exe file and install the product. How to remove watermark? After successful installation, click on the icon on the desktop to open the installation file. program that is installed. b7e8fdf5c8

#### **We PDF Watermark Remover Crack**

## **We PDF Watermark Remover**

Part of the powerful and modern security suite for the Internet. This is a security application, which provides the user with secure access to the Internet. It comes with an intuitive interface and enables the user to set few clicks. The program comes with a powerful and free anti-virus, which enables you to have a daily scan of your files, so they are always protected. Besides that, it comes with a new and effective ransomware removal tool so you can remove all the malicious files. It comes with a new and more effective spyware scanner, which enables you to check the files on your computer and disable any suspicious behavior. Besides all these, it comes with to have a real-time protection of your PC. It also enables you to repair all the Windows registry problems and clean the corrupted files on your computer. Last but not least, it comes with an Internet security suite. This enables you to protect yourself from online scams and phishing sites. What's more, it comes with a new built-in spyware remover, which enables you to remove all the malicious programs from your computer. It comes with a ne protect your PC against various attacks and viruses. It comes with an automatic backup software, which enables you to back up all the documents on your computer. It comes with a total of 16 new and powerful online security computer from harmful and malicious attacks, so you can stay safe online and offline. We have tried our best to keep this article as simple and easy to understand as possible. You can download We PDF Watermark Remover from downloaded the software, you can run the program using the free trial version. To use the free trial version. To use the free trial version, you will have to manually download We PDF Watermark Remover from this page. Once should find a folder with the name of "Downloads". Move the folder to the main folder of We PDF Watermark Remover. Use the below text box to type the folder name you want to use as

============ HTML/PDF Page Watermark Remover for Internet Explorer 2.3.2 HTML/PDF page Watermark Remover is a software tool for removing image and text watermarks from downloaded web pages. It allows you to easily remove p Internet Explorer while preserving the original text and images. The application offers a unique solution to completely remove web page watermarks that is not possible with existing watermark removal software. You can remo watermark remover in the following modes: - Remove image watermarks - Remove text watermarks - Quick-watermark removal - Advanced-watermark removal - HTML page watermark removal HTML/PDF page Watermark Remover uses state-o algorithm to remove web page watermarks. While removing page watermarks, the program preserves the original quality and images of web pages. HTML/PDF Page Watermark Remover can remove large amounts of watermarks from IE pa engine result pages, as well as massive web pages. HTML/PDF Page Watermark Remover runs completely in the background, so it does not affect the speed of your IE browser. HTML/PDF Page Watermark Remover is a free tool to re watermarks from IE. The program is available in a standard version and a trial version. You can get the trial version from the manufacturer's website at Hello, I want to inform that, we are working on a FREE software which page numbering of the text as seen on PDF - File size reduction - Repairs splits files - Splitting of attachments - Disable adding watermark - Convert text to graphics/monochromatic black & white - Does not cause the file Software, which runs on windows and MAC and even on LINUX. Please mail me the software name of your distro Thanks... We have recently uploaded a new version of Free PDF SplitMerger i.e. 5.5.0.1. It now supports: - Introduc The paper size option is now given a theme to match with our application and the document window - The columns option is added to enable the users to adjust

### **What's New in the We PDF Watermark Remover?**

# **System Requirements For We PDF Watermark Remover:**

Windows XP Home or Professional; 2.0 GHz Intel Pentium 4 CPU; 1 GB RAM; 1024 MB hard disk space; 1394 compatible video card; Operating system: Windows 2000; Windows 98; Windows 95; Windows Vista; Windows 7; Windows 8 Insta 3DMware from the following website Double click 3dmware-

### Related links:

<https://www.pianosix.com/thundersoft-flash-to-video-converter-2022/> <https://immense-reef-74929.herokuapp.com/baliniko.pdf> <https://thawing-plains-71275.herokuapp.com/DOMercury.pdf> [https://learnpace.com/wp-content/uploads/2022/07/Tutu\\_Audio\\_Converter\\_\\_Crack\\_\\_\\_Latest.pdf](https://learnpace.com/wp-content/uploads/2022/07/Tutu_Audio_Converter__Crack___Latest.pdf) <https://queery.org/ad-sys-info-crack-free-macwin/> <https://harneys.blog/2022/07/04/youtube-to-mp3-converter-free-crack-with-product-key-updated/><br>https://eqsport.biz/active4d-crack-latest/ <https://eqsport.biz/active4d-crack-latest/> <https://muslimprofessionalsgh.org/advert/abc-amber-absolute-converter-crack-2022-new/> <https://sellandbuyitsolution.com/wp-content/uploads/2022/07/Sleep.pdf> <https://myperfecttutors.com/picture-downloader-1-0-589-crack-free/> <http://www.franciscaordegafoundation.com/uncategorized/ultfone-android-system-repair-free/> <https://richard-wagner-werkstatt.com/2022/07/04/wonderfox-video-watermark-with-license-key-free-for-windows/> <https://1w74.com/proof-of-concept-jumpstart-kit-crack-with-license-code-free-download-x64/> <https://testthiswebsite123.com/2022/07/04/castlepaste-pro-product-key-full-download-3264bit-latest/> [http://eastleeds.online/wp-content/uploads/2022/07/Painters\\_Colour\\_Assistant\\_Crack\\_\\_\\_Full\\_Version\\_Free\\_Download.pdf](http://eastleeds.online/wp-content/uploads/2022/07/Painters_Colour_Assistant_Crack___Full_Version_Free_Download.pdf) <http://www.vidriositalia.cl/?p=36325> <https://estrahah.com/bandwidth-manager-and-firewall-3-6-2-crack-with-full-keygen-2022/> <https://www.carrobelgroup.be/sites/default/files/webform/ginnden947.pdf> <http://jadetana.com/?p=22446> <https://holytrinitybridgeport.org/advert/qfx2pdf-8-2-5-crack-for-pc-march-2022/>